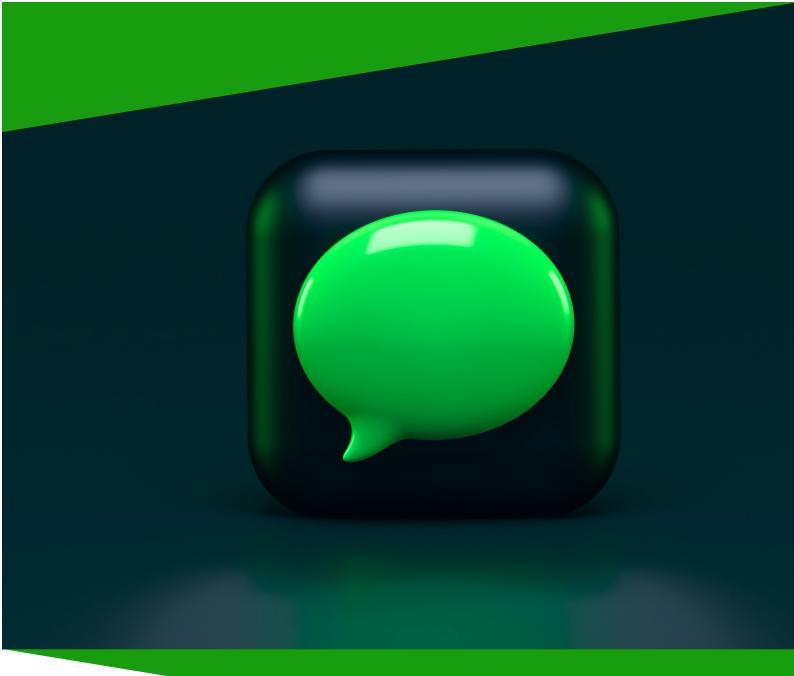

Rubix Messenger

# Rubix Messenger

Complete Visualfiles Integration for WhatsApp

Designed for Visualfiles

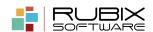

## What is the Rubix Messenger Integration?

Almost everyone is familiar with WhatsApp. More than 2 billion people in over 180 countries use WhatsApp to stay in touch with friends and family, anytime and anywhere.

Now with the Rubix Messenger integration you can communicate with your clients/contact securely within Visualfiles with our fantastic integration.

Our integration allows you to contact your clients and other parties via WhatsApp Business Messenger\*

#### **Benefits**

- ✓ Send and receive messages in real time.
- ✓ Conversation threads just like WhatsApp; reply to a single message or thread.
- √ Notifications provided so you can see if a message has been delivered and/or read.
- ✓ Unique view of messages within Visualfiles using the WhatsApp bubble structure.
- ✓ Receive documents, images, and videos from your clients/contacts.
- ✓ Send documents securely to your client/contacts.
- ✓ Security is at the heart of the service; messages are encrypted end to end using WhatsApp famed encryption.

#### **Our Integration includes:**

- ✓ Our Visualfiles application which handles all communication between your case and WhatsApp.
- ✓ Our fully supported integration which does all the hard work in sending and receiving messages between your client/contact and your case
- ✓ Our fully supported Web Hook integration to deliver notifications to your systems allowing you to see the status of messages.
- ✓ Essentially everything you need to start communicating with your contacts/clients using WhatsApp.

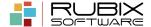

<sup>\*</sup> WhatsApp Business Account is required to use the service.

### **Examples**

We start perhaps by sending a message from within Visualfiles to your customer. This can be branded as required and can be sent automatically via a simple script

This is the Visualfiles integration view. You can see two ticks confirming it has been delivered and then read

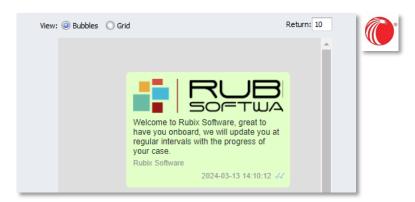

This is what your client will get on their phone via the WhatsApp application

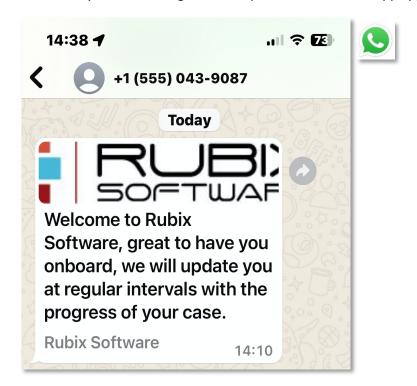

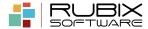

Your client responds to this message......

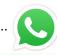

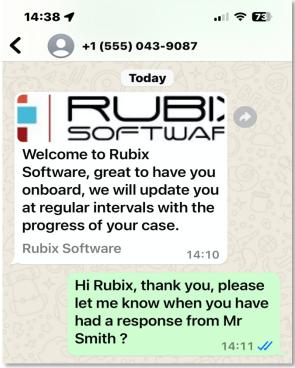

You respond requesting a picture of the vehicle damage

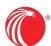

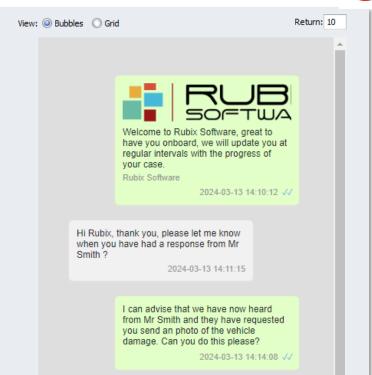

Your client responds with a picture taken....

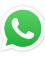

The image is added to the history of your case

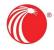

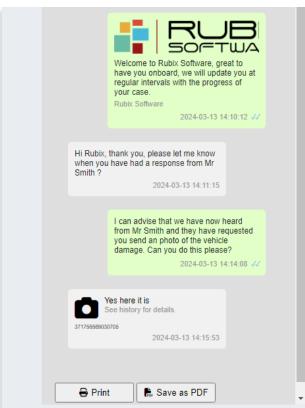

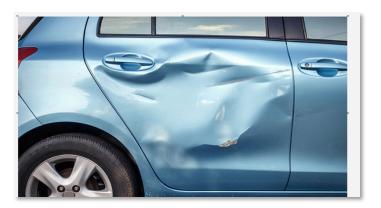

Let's get some feedback.....simply ask for feedback or yes or no responses and get responses immediately...

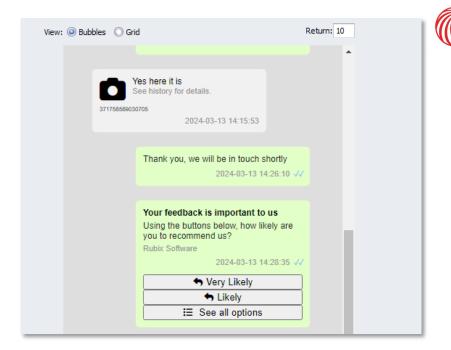

This is what your customer will see and can respond

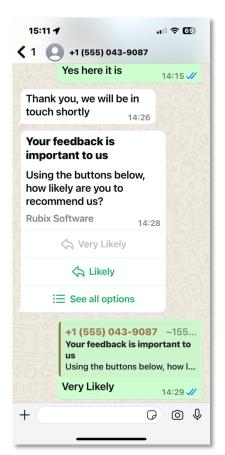

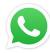

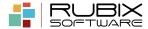

## The possibilities are endless

- ✓ You can send messages through simple scripting
- ✓ On receipt of the message, you can use this to drive your workflow as needed. For example, you can ask your client if they can attend a medical examination and the response can be handled automatically.
- ✓ Your client can send Images; videos which get automatically saved
- ✓ The possibilities are only as limited as your imagination

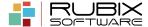

For more information or a demonstration then contact:

Email: info@rubixsoftware.co.uk

Telephone: 0203 973 0975

Website: www.rubixsoftware.co.uk

Rubix Software Limited, The Warren, Croydon Road, Bromley, BR2 7AL

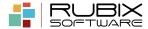